# **O Aplicativo Sportingbet iOS no Brasil: Disponibilidade, Utilização e Alternativas : esporte in bet**

**Autor: symphonyinn.com Palavras-chave: O Aplicativo Sportingbet iOS no Brasil: Disponibilidade, Utilização e Alternativas**

# **O Aplicativo Sportingbet iOS no Brasil: Disponibilidade, Utilização e Alternativas**

# **Introdução ao Aplicativo Sportingbet**

O **aplicativo Sportingbet** é uma ferramenta virtual que **permete aos usuários realizar apostas esportivas e jogar nos cassinos online**, fornecendo, assim, uma experiência emocionante e prática aos aficionados por esportes e jogos de azar. No entanto, no Brasil, há restrições à distribuição do aplicativo para dispositivos iOS devido a normas locais, como abordado em O Aplicativo Sportingbet iOS no Brasil: Disponibilidade, Utilização e Alternativas O Aplicativo Sportingbet iOS no Brasil: Disponibilidade, Utilização e Alternativas diferentes artigos e postagens em O Aplicativo Sportingbet iOS no Brasil: Disponibilidade, Utilização e Alternativas O Aplicativo Sportingbet iOS no Brasil: Disponibilidade, Utilização e Alternativas blogs.

### **Problemas com o Aplicativo Sportingbet no Brasil**

Muitos usuários brasileiros temecem problemas em O Aplicativo Sportingbet iOS no Brasil: Disponibilidade, Utilização e Alternativas O Aplicativo Sportingbet iOS no Brasil: Disponibilidade, Utilização e Alternativas obter o **app Sportingbet iOS**, uma vez que o aplicativo não está disponível na App Store e não é compatível com o sistema operacional iOS. Consequentemente,**os brasileiros estão procurando alternativas para efetuar apostas esportivas em O Aplicativo Sportingbet iOS no Brasil: Disponibilidade, Utilização e Alternativas O Aplicativo Sportingbet iOS no Brasil: Disponibilidade, Utilização e Alternativas suas dispositivos móveis**.

### **Alternativas à Versão iOS do Aplicativo Sportingbet**

Ao invés do aplicativo Sportingbet iOS, os usuários brasileiros podem acessar o site móvel para realizar apostas online. **Essa alternativa permite uma experiência idêntica à da aplicação**, incluindo uma ampla variedade de apostas e recursos.

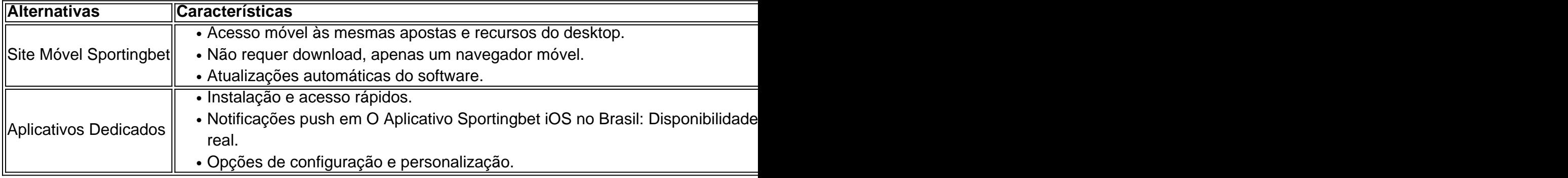

### **Como Baixar Aplicativos Desenvolvidos pela Sportingbet**

Embora o aplicativo iOS não esteja disponível, os usuários da Sportingbet podem baixar e instalar

aplicativos relacionados suportados em O Aplicativo Sportingbet iOS no Brasil: Disponibilidade, Utilização e Alternativas O Aplicativo Sportingbet iOS no Brasil: Disponibilidade, Utilização e Alternativas outros dispositivos.

- 1. Visite a loja de aplicativos (Google Play, Apple App Store, etc.).
- 2. Procure por "Sportingbet" e selecione o aplicativo desejado (por exemplo, **Sportingbet Casino RU**).
- Clique em O Aplicativo Sportingbet iOS no Brasil: Disponibilidade, Utilização e Alternativas 3. O Aplicativo Sportingbet iOS no Brasil: Disponibilidade, Utilização e Alternativas "Instalar" ou "Obter" para baixar e instalar.
- 4. Crie uma conta ou faça login para começar a usar [obwin estados unidos](/article/bwin-estados-unidos-2024-07-30-id-15394.shtml).

# **Tutorial de**

# **Partilha de casos**

Introdução:

Olá, me chamo Bruno, um autêntico apaixonado por esportes e tecnologia. Hoje, quero compartilhar com você minha experiência com as apostas esportivas online, mais especificamente com o Sportingbet. Infelizmente, como muitos brasileiros, fiquei frustrado ao saber que não existe um aplicativo Sportingbet para o sistema operacional iOS, devido às leis brasileiras. No entanto, com muita determinação, descobri uma forma brilhante de fazer apostas esportivas online sem precisar de um aplicativo. Vou compartilhar contigo minha jornada, pontos positivos e negativos, recomendações, insights psicológicos e muito mais. Contexto do meu caso:

Sem um aplicativo Sportingbet para iOS, fiquei um pouco desanimado, mas não por muito tempo. Isso me levou a pesquisar soluções alternativas e descobrir que o site móvel do Sportingbet é uma ótima opção. O site móvel é fácil de usar, traz os mesmos tipos de apostas e recursos, permitindo-me aproveitar as odds (cotas) e fazer apostas ao vivo de onde quer que esteja, bastando apenas estar conectado a uma rede. Essa abordagem me parecia menos íntima e conveniente do que ter um aplicativo dedicado, no entanto, a funcionalidade e praticidade foram ótimas.

Etapas para implementação:

1. Acesse o site da Sportingbet no seu navegador celular.

2. Clique em O Aplicativo Sportingbet iOS no Brasil: Disponibilidade, Utilização e Alternativas "Entrar" para acessar sua O Aplicativo Sportingbet iOS no Brasil: Disponibilidade, Utilização e Alternativas conta ou "Registrar-se" para criar uma conta, se ainda não tiver uma.

3. Complete seus dados e selecione o método de pagamento que deseja utilizar.

4. Agora, você está livre para aproveitar a grande cobertura de esportes nacionais e internacionais disponíveis no site móvel do Sportingbet!

Resultados e realizações:

Os ganhos provenientes do site móvel foram impressionantes. Não há riscos em O Aplicativo Sportingbet iOS no Brasil: Disponibilidade, Utilização e Alternativas relação à compatibilidade com o sistema operacional iOS, e o processo de entrada com o navegador do celular se mostrou extremamente fácil de usar. A experiência no geral foi incrível, mesmo à distância e com um design minimalista.

Recomendações e precauções:

1. Tenha cuidado com os métodos de pagamento usados e verifique se a conexão com a rede é segura.

2. Tenha consciência sobre os limites de tempo e os limites de saque e depósito, podendo afetar suas finanças e estratégias de apostas.

3. Aproveite os recursos educacionais do Sportingbet para aumentar as suas chances de ganhar,

como analises de especialistas e outras informações relevantes sobre esportes. Insights Psicológicos:

Embora eu tenha enfrentado algumas dificuldades inicialmente, descobri que é possível aproveitar as mesmas funcionalidades e vantagens do app Sportingbet através de seu site móvel. Isso levou-me a repensar minhas expectativas e a adotar uma nova estratégia para fazer apostas esportivas online com confiança e alcançar ótimos resultados.

Análise de tendências de mercado:

Embora o Brasil ainda tenha restrições e imposições normativas em O Aplicativo Sportingbet iOS no Brasil: Disponibilidade, Utilização e Alternativas relação a apps de aposta online, temos certeza de que a tecnologia continuará...

# **Expanda pontos de conhecimento**

tando nosso Suporte ao Cliente para bloqueio de nossa Caixa. você poderá excluiR-se em k0} participar dos jogos por 1 semana,1 mês e 3 meses as indefinidamente (pelo menos 6 nos). Como posso fechar/bloquear minha contas? - Sportingbet help sportingbedogra : nade informações gerais na lista ; abrira...k0 Para Entre Em **O Aplicativo Sportingbet iOS no Brasil: Disponibilidade, Utilização e Alternativas** {K0)} contato com uma equipe do suporte no cliente que peça um eles excluam Sua contou

# **comentário do comentarista**

No Brazil, o aplicativo Sportingbet para dispositivos iOS causa alguns inconvenientes para os usuários, pois o aplicativo não está disponível na App Store e não é compatível com o sistema operacional iOS. Em consequência, os brasileiros estão procurando outras opções para fazerem suas apostas esportivas em O Aplicativo Sportingbet iOS no Brasil: Disponibilidade, Utilização e Alternativas dispositivos móveis. Neste artigo, serão discutidas algumas alternativas para o aplicativo Sportingbet iOS.

A primeira opção é o site móvel do Sportingbet, que permite uma experiência semelhante à da aplicação, com variados recursos e apostas disponíveis. Essa opção não requer download e é idêntica ao site de desktop, além de receber atualizações automáticas do software. Além disso, os usuários podem considerar outras opções, como aplicativos dedicados, que têm download e instalação rápidos, além de configurações e personalizações adicionais.

Para baixar aplicativos relacionados suportados em O Aplicativo Sportingbet iOS no Brasil: Disponibilidade, Utilização e Alternativas outros dispositivos, os usuários do Sportingbet podem consultar a loja de aplicativos do dispositivo, procure por "Sportingbet" e selecionar o aplicativo desejado (por exemplo, Sportingbet Casino RU). Em seguida, conclua o processo de instalação da loja de aplicativos (Google Play, Apple App Store, etc.).

Em resumo, embora o aplicativo iOS não esteja disponível, os usuários podem acessar o site móvel do Sportingbet para realizar apostas online com praticidade, independentemente do local em O Aplicativo Sportingbet iOS no Brasil: Disponibilidade, Utilização e Alternativas que se encontrem e em O Aplicativo Sportingbet iOS no Brasil: Disponibilidade, Utilização e Alternativas qualquer dispositivo móvel. As opções são variadas e proveitosas, trazendo maior conveniência na hora de apostar e jogar no casino online.

#### **Informações do documento:**

#### Autor: symphonyinn.com

Assunto: O Aplicativo Sportingbet iOS no Brasil: Disponibilidade, Utilização e Alternativas Palavras-chave: **O Aplicativo Sportingbet iOS no Brasil: Disponibilidade, Utilização e Alternativas : esporte in bet**

#### **Referências Bibliográficas:**

- 1. [jogo do bicho aposta online](/jogo-do-bicho-aposta-online-2024-07-30-id-31809.pdf)
- 2. <u>[roleta de 0 25 centavos](/br/roleta-de-0-25-centavos-2024-07-30-id-41923.pdf)</u>
- 3. <u>[all win casino](/br/all-win-cas-ino-2024-07-30-id-2922.pdf)</u>
- 4. [como jogar blackjack online](https://www.dimen.com.br/aid-category-not�cias/post/como-jogar-blackjack-online-2024-07-30-id-21989.shtml)